## Poser et effectuer une multiplication avec retenues : multiplicateur à un chiffre.

## 1) Comment poser et effectuer une multiplication avec retenues ?

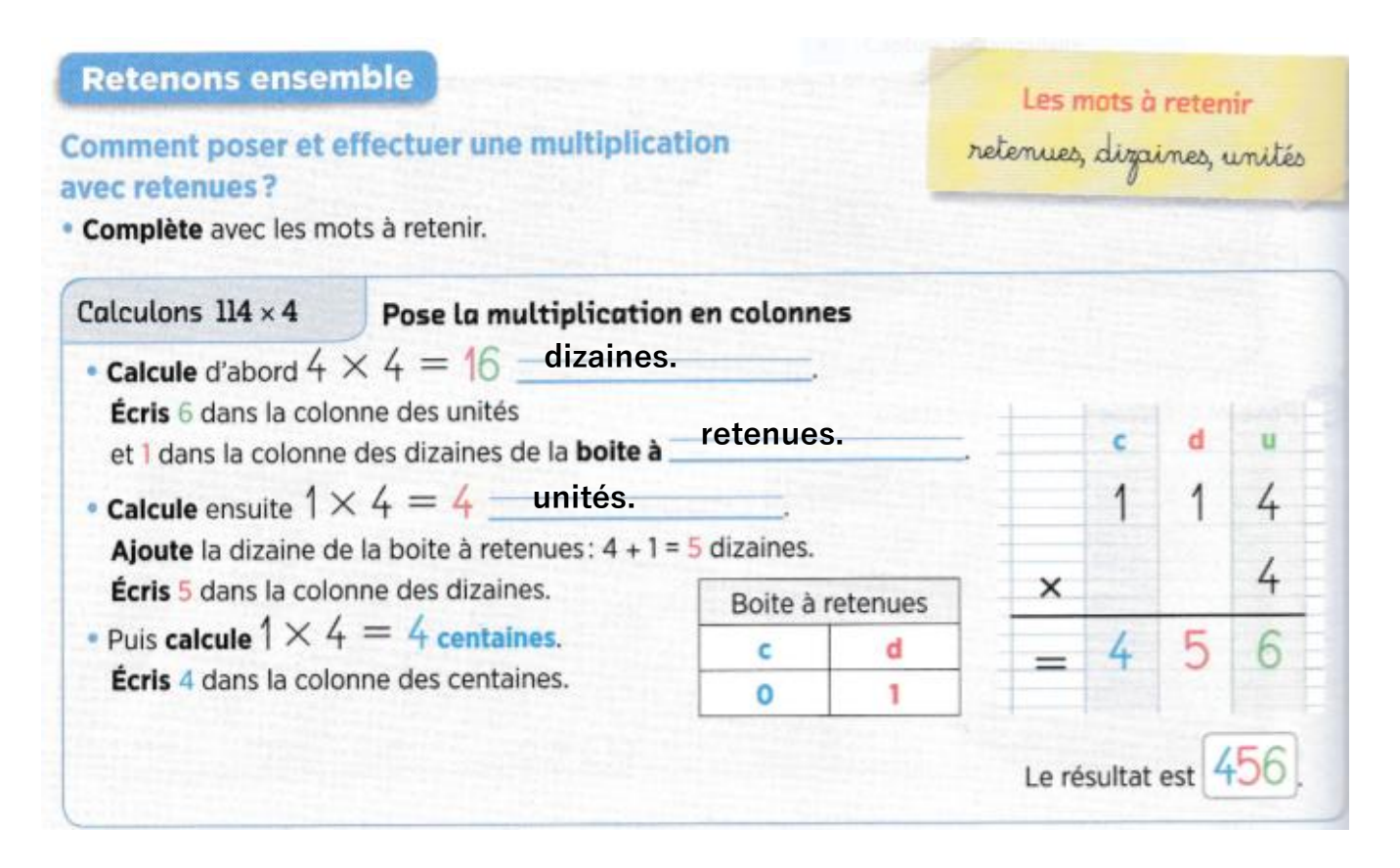

! Tu peux utiliser la boite à retenues pour poser tes retenues mais tu peux aussi poser tes retenues de la même façon que lorsque tu calcules une addition : au-dessus d'une des colonnes.

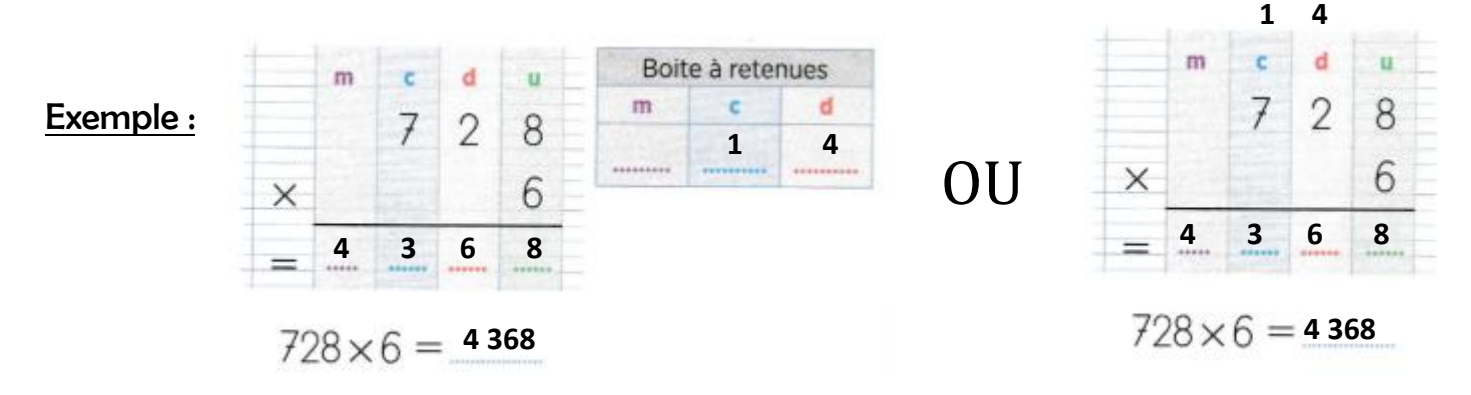

## 2) Exercices d'entrainement :

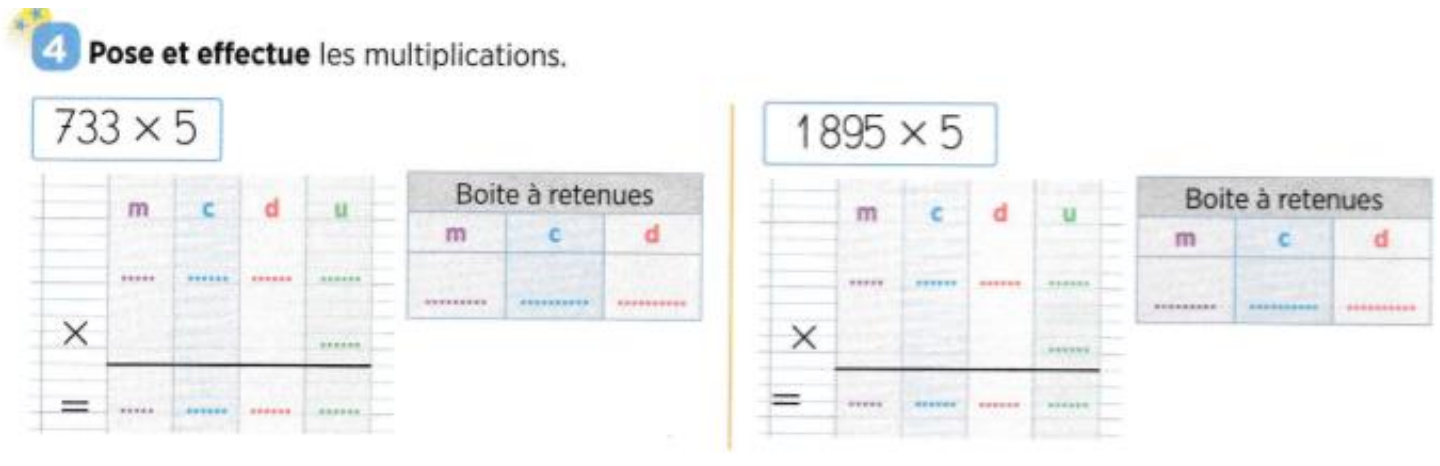

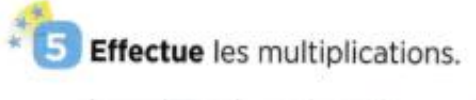

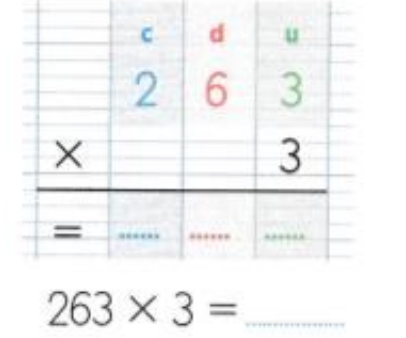

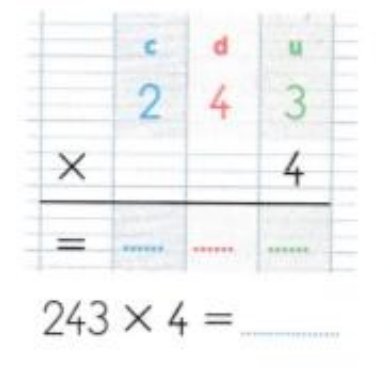

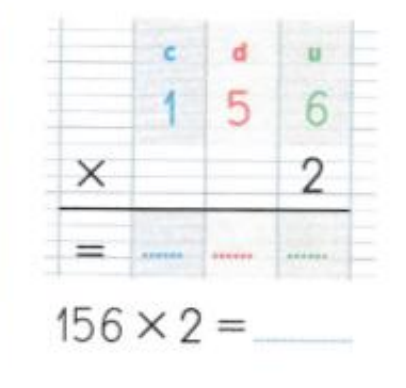